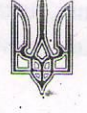

## **YKPAÏHA**

Баглійський районний суд

м. Дніпродзержинська Дніпропетровської області

## ДОВІДКА

## про результати перевірки, передбаченої Законом України «Про очищення влади»

Відповідно до пунктів 1 і 2 частини п'ятої статті 5 Закону України «Про очищення влади» та Порядку проведення перевірки достовірності відомостей щодо застосування заборон, передбачених частинами третьою і четвертою статті 1 Закону України «Про очищення влади», затвердженого постановою Кабіне Міністрів України від 16 жовтня 2014 р. № 563,

Баглійський районний суд м. Дніпродзержинська Дніпропетровської області

(найменування органу державної влади/ органу місцевого самоврядування, в якому займає посаду

Судовий розпорядник

(претендує на зайняття посади) особа)

проведено перевірку достовірності відомостей щодо застосування заборон, передбачених частинами третьою і четвертою статті 1 Закону України «Про очищення влади», що

Котов Андрій Станіславович

(прізвище, ім'я та по батькові особи

10 квітня 1990 року народження, м. Дніпродзержинськ, Дніпропетровська области

дата та місце народження.

серія паспорта: Виданий Миланий Воку Дніпровським РВ у м. Дніпродзержинську МУ УМВС України у Дніпропетровській області серія та номер паспорта громадянина України, ким і коли виданий

ідентифікаційний номер -

реєстраційний номер облікової картки платника податків,

Дніпропетровська область, м. Дніпродзержинськ,

місце проживання

Баглійський районний суд м. Дніпродзержинська Дніпропетровської області

місце роботи

судовий розпорядник

посада на час застосування положень Закону України «Про очищення влади»)

Для проведення перевірки подавалися копії заяви особи про проведення перевірки, передбаченої Законом України «Про очищення влади», декларації про майно, доходи, витрати і зобов'язання фінансовог характеру за 2014 рік, а також інших документів, копії паспорту, копія трудової книжки.

(зазначаються за наявності)

Запити про надання відомостей щодо Котова Андрія Станіславовича

(прізвище та ініціали особи)

надсилалися до до Дніпродзержинської об'єднаної державної податкової інспекції головного управління ДФС у Дніпропетровській області

(найменування органів перевірки)

За результатами розгляду запитів

Дніпродзержинська об'єднана державна податкова інспекція головного управління ДФС Дніпропетровській області

(найменування органів перевірки)

повідомила:

an kasa

Дніпродзержинська об'єднана державна податкова інспекція головного управління ДФС Дніпропетровській області повідомила, що за результатами проведеної перевірки, вказане майно у декларації про майно, доходи, витрати і зобов'язання фінансового характеру за 2014 рік, вказано достовірні відомості щодо наявності майна (майнових прав), набутого Котовим А.С.за час перебування на посадах, визначених у пунктах 1-10 частини першої статті 2 Закону України «Про очищення влади», які відповідають наявній податковій інформації про майно (майнові права) Котова А.С.

За результатами проведеної перевірки встановлено, що до Котова А.С.

(прізвище, ім'я та по батькові особи)

заборони, передбачені частиною третьою або четвертою статті 1 Закону України «Про очищення влади» не застосовуються.

Керівник апарату Баглійського районного суду м. Дніпродзержинська Дніпропетровської області

Спідпис

 $\Gamma$  R Onewin  $22.082016p$